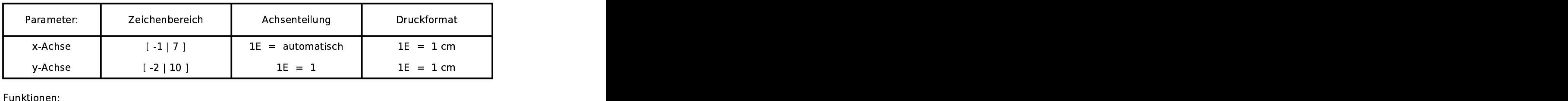

 $a(b)=(6-b)*sqrt(b^2-(6-b)^2)$ 

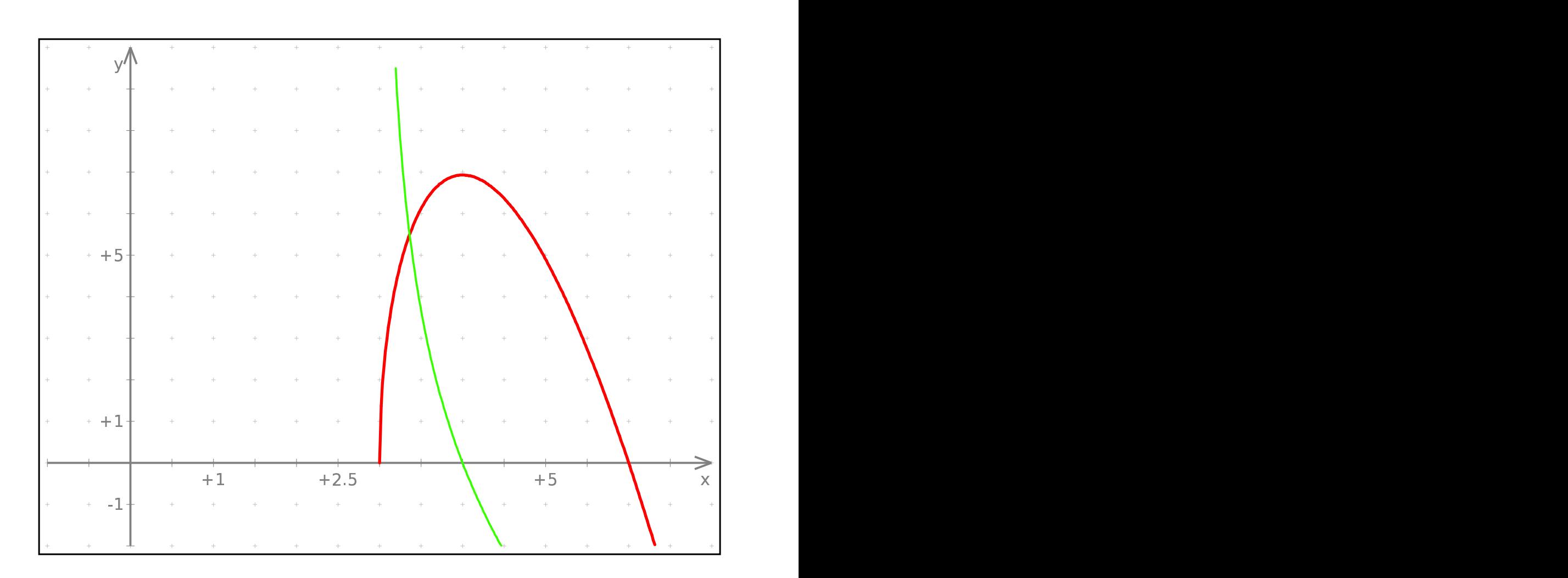